#### **Grand Valley State University [ScholarWorks@GVSU](http://scholarworks.gvsu.edu?utm_source=scholarworks.gvsu.edu%2Fcistechlib%2F134&utm_medium=PDF&utm_campaign=PDFCoverPages)**

[Technical Library](http://scholarworks.gvsu.edu/cistechlib?utm_source=scholarworks.gvsu.edu%2Fcistechlib%2F134&utm_medium=PDF&utm_campaign=PDFCoverPages) **[School of Computing and Information Systems](http://scholarworks.gvsu.edu/cis?utm_source=scholarworks.gvsu.edu%2Fcistechlib%2F134&utm_medium=PDF&utm_campaign=PDFCoverPages)** School of Computing and Information Systems

2006

## Distributing Jump Distances in a Synthetic Disc Array Workload

Jeremy Zito *Grand Valley State University*

Follow this and additional works at: [http://scholarworks.gvsu.edu/cistechlib](http://scholarworks.gvsu.edu/cistechlib?utm_source=scholarworks.gvsu.edu%2Fcistechlib%2F134&utm_medium=PDF&utm_campaign=PDFCoverPages)

#### Recommended Citation

Zito, Jeremy, "Distributing Jump Distances in a Synthetic Disc Array Workload" (2006). *Technical Library.* Paper 134. [http://scholarworks.gvsu.edu/cistechlib/134](http://scholarworks.gvsu.edu/cistechlib/134?utm_source=scholarworks.gvsu.edu%2Fcistechlib%2F134&utm_medium=PDF&utm_campaign=PDFCoverPages)

This Poster is brought to you for free and open access by the School of Computing and Information Systems at ScholarWorks@GVSU. It has been accepted for inclusion in Technical Library by an authorized administrator of ScholarWorks@GVSU. For more information, please contact [scholarworks@gvsu.edu](mailto:scholarworks@gvsu.edu).

# Distributing Jump Distances in a Synthetic Disk Array Workload

Jeremy Zito

Results

Problem Jump distance is a representation of the distance the disk head moves between disk accesses. We expect this to affect the storage system's behavior because this physical movement is often a limiting factor in computer systems. To create an accurate synthetic trace, we must maintain a correct distribution of not only jump distances, but also sectors. Generating a list of sectors accessed that maintains both jump distances and sectors used in the target workload, reduces to the NP-complete Hamiltonian Path problem. (Note that jump distance is an approximation of disk head movement, calculated by the difference between successive I/O request starting sectors (*startSector[x] - startSector[x-1]*)).

# Our Solution.

Our algorithm attempts to solve the Hamiltonian Path problem defined by the jump

distance problem by creating a directed graph. One vertex is added for each I/O request. An edge is created between two requests if there exists a jump distance corresponding to the difference between the sectors. We then execute a depth first search beginning at some initial vertex. If we find a path of the desired length, then we have found an ordering of requests that maintains the required jump distance distribution.

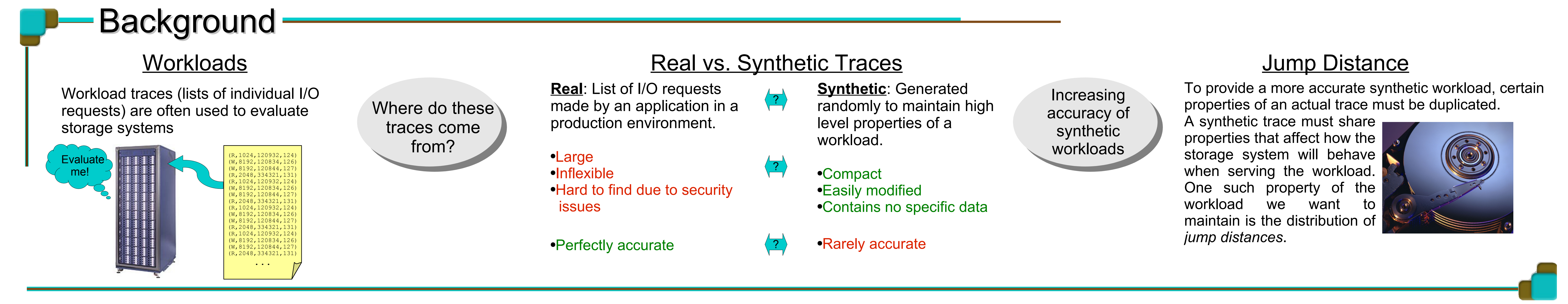

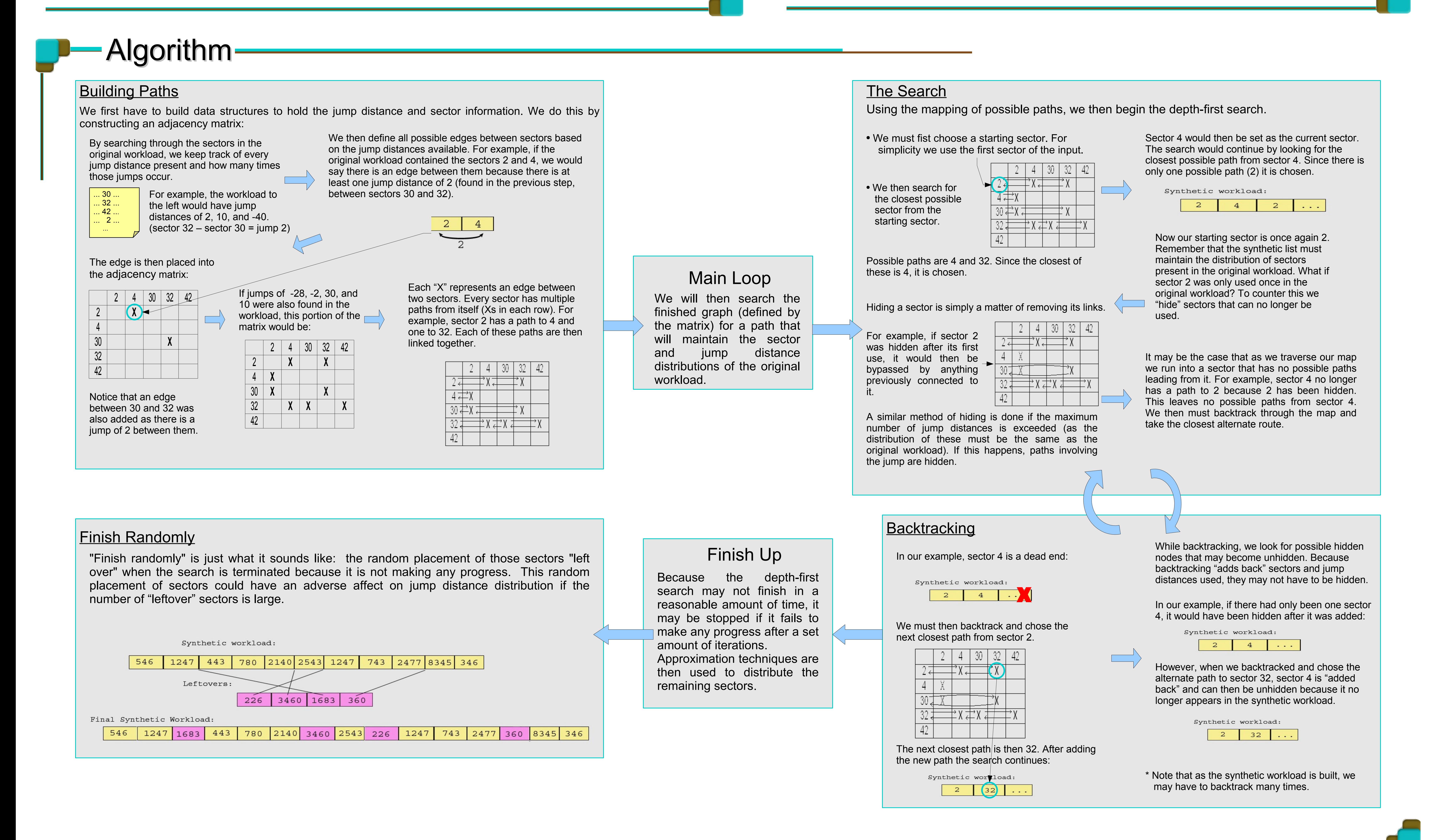

Path length as a function of I/Os analyzed

Quality of synthetic disk access pattern

### The big question is: *How far does the algorithm get*?

As hinted at in the backtracking portion of the algorithm, the length of the path found before the search stalls, is largely determined by the order in which sectors are searched. When we build our matrix, *what happens if we change the order in which sectors are searched*?

● **Ascending:** Examine the I/O requests in order from smallest to largest starting sector. ● **Ascending absolute value:** Examine the I/O requests closest to the current sector first. ● **Descending:** Examine the I/O requests in order from largest to smallest starting sector. ● **Descending absolute value:** Examine the I/O requests farthest away first. ● **Random:** Assign a random order.

To determine the best way to order our adjacency matrix, we add sectors in one of the following ways:

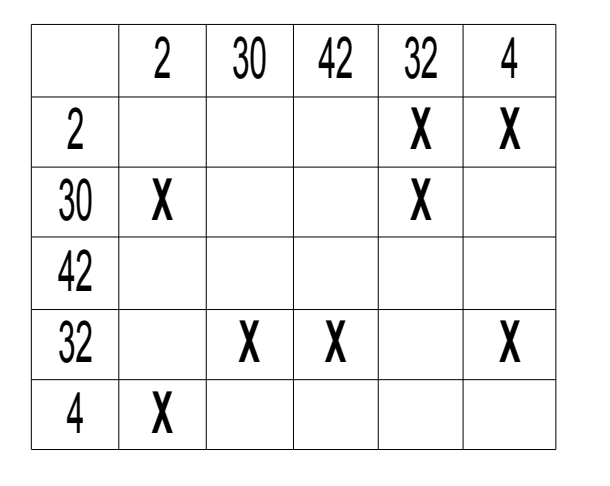

For Example, a random ordering may create the following adjacency matrix:

The graphs to the right analyze a synthetic workload, as generated by different sort orders. The synthetic list is based off a "real" workload from an email application.

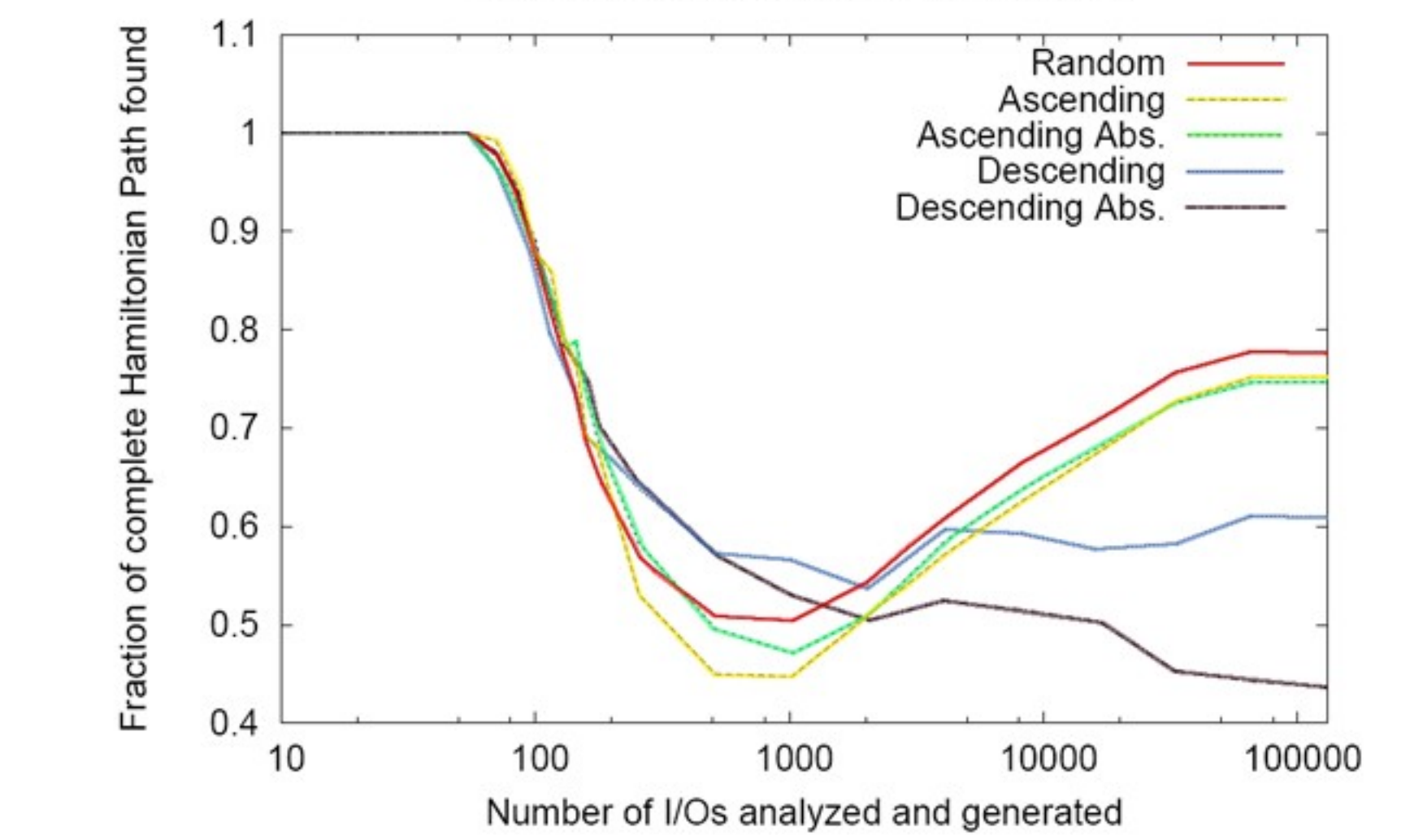

The longest partial Hamiltonian path is created when using a random ordering of sectors. The next best sorting is ascending. A random ordering will allow us to come up with a different solution every time the algorithm is run; unlike the others, which will all give the same ordering and thus, the same results. Also, notice that a complete path is found only for workloads with less than 100 I/Os. However, most workloads are very large, containing thousands and thousands of I/Os.

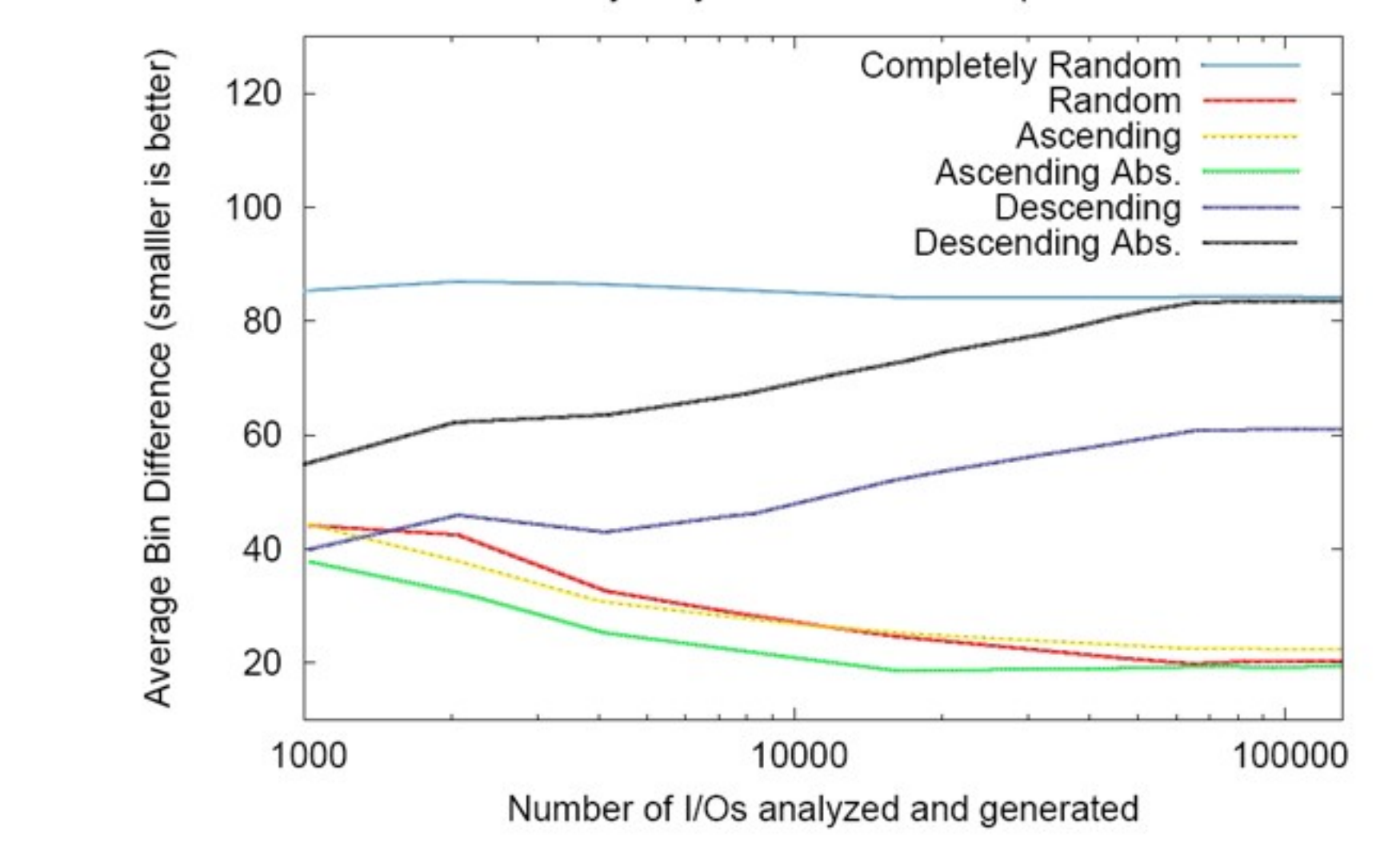

One metric used to determine the quality of a synthetic workload is "average bin difference." This is simply the difference between the number of jump distances used in the "real" workload and those used in the synthetic workload. For example, a jump distance of 2 may be found 20 times in the "real workload, but only 12 times in the synthetic workload, a difference of 8. This difference is calculated for every jump distance, and the average difference is then calculated. Once again we see that the random and ascending search orders produce more useful access patterns.